# MODÈLES INFORMATIQUES D'ÉVALUATION DU RISQUE DE DISTORSION POUR UNE PIÈCE SUBISSANT UN TRAITEMENT THERMIQUE

Deux démarches existent aujourd'hui :

 **La démarche appliquée**, qui consiste à recenser les cas concrets et lorsqu'un problème de maîtrise des distorsions se pose, de rechercher dans la base de données un cas similaire ou se rapprochant.

Cette méthode est développée par IVF, un Institut de recherche Suédois.

 **La démarche fondamentale**, qui est basée sur la modélisation des phénomènes métallurgiques, mécaniques et thermiques. Ce sont des codes de calcul ayant pour nom :

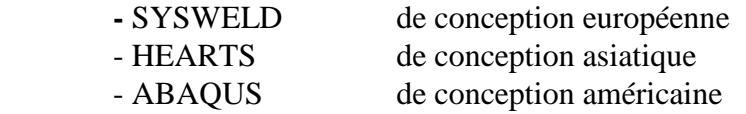

 Ces trois codes donnent avec une certaine justesse, les proportions de phases, la répartition des contraintes. Par contre, la prédiction des distorsions reste délicate.

C'est pourquoi, avec l'aide de l'UNION EUROPEENNE, un projet de recherche collaboratif, appelé VHT (Virtual Heat Treatment) a été mis en place. Il prend en compte les données métallurgiques du matériau, la forme des pièces et les données technologiques de traitement thermique

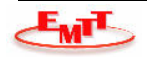

#### **LE PROJET VHT**

L'idée est d'utiliser la connaissance de terrain pour évaluer la distorison. Ce travail a été fait par l'Ecole des Mines d'Albi, avec le concours de MATALOGRAFICA et EMTT, entre autre.

### **LA MISE EN ŒUVRE DE L'IDEE :**

- Caractériser la distorsion avec un "score" ou une "cotation" entre 1 et 1000 :
	- {ensemble de paramètres} => distorsion
		- . forme pièce , matériaux , fluide de trempe , traitement…..
	- $\bullet$ Score unique pour toute forme de pièce : impossible à appréhender
- Identifier des composantes de distorsion pour une géométrie pièce donnée : - Par exemple, famille axe :
	- . Longueur >> 2 x diamètre maxi , trous, épaulements…
	- Composantes de distorsions :
		- . tonneau/bobine , ovalisation , écartement/resserrement, banane , parapluie…
- **Pour chaque famille et chaque composante de distorsion :** 
	- Quantifier la composante en fonction de l'{ensemble de paramètres}

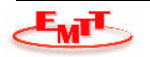

#### **LA QUANTIFICATION DE CHAQUE COMPOSANTE DE L'ENSEMBLE DES PARAMETRES :**

Quantifier la composante en fonction de l'{ensemble de paramètres}

- Pour une famille de pièce et une composante (i) :
- $\bullet$  valeur de la composante distorsion = fi (p1, p2,...pn)
- fi : calcul "logico-mathématique" mêlant valeurs numériques et symboliques
- A la place d'un seul calcul :
- lancé une fois tous les paramètres décrivant le traitement thermique saisis,
- $\bullet$ déterminant la valeur de la composante.

Nous proposons une série de calculs :

- un calcul est lancé après chaque saisie de paramètre,
- la valeur de la composante est un intervalle de valeurs qui se réduit progressivement en partant de [1, 1000].
- Intérêt : l'utilisateur voit l'effet de chaque paramètre sur la distorsion

La mise en œuvre du calcul de distorsion

comme un problème de satisfaction de contraintes

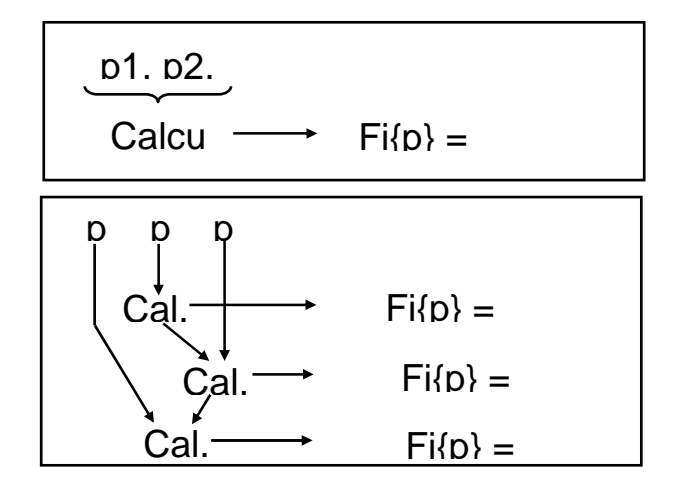

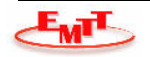

**LA MISE EN ŒUVRE DU CALCUL DE DISTORSION :** 

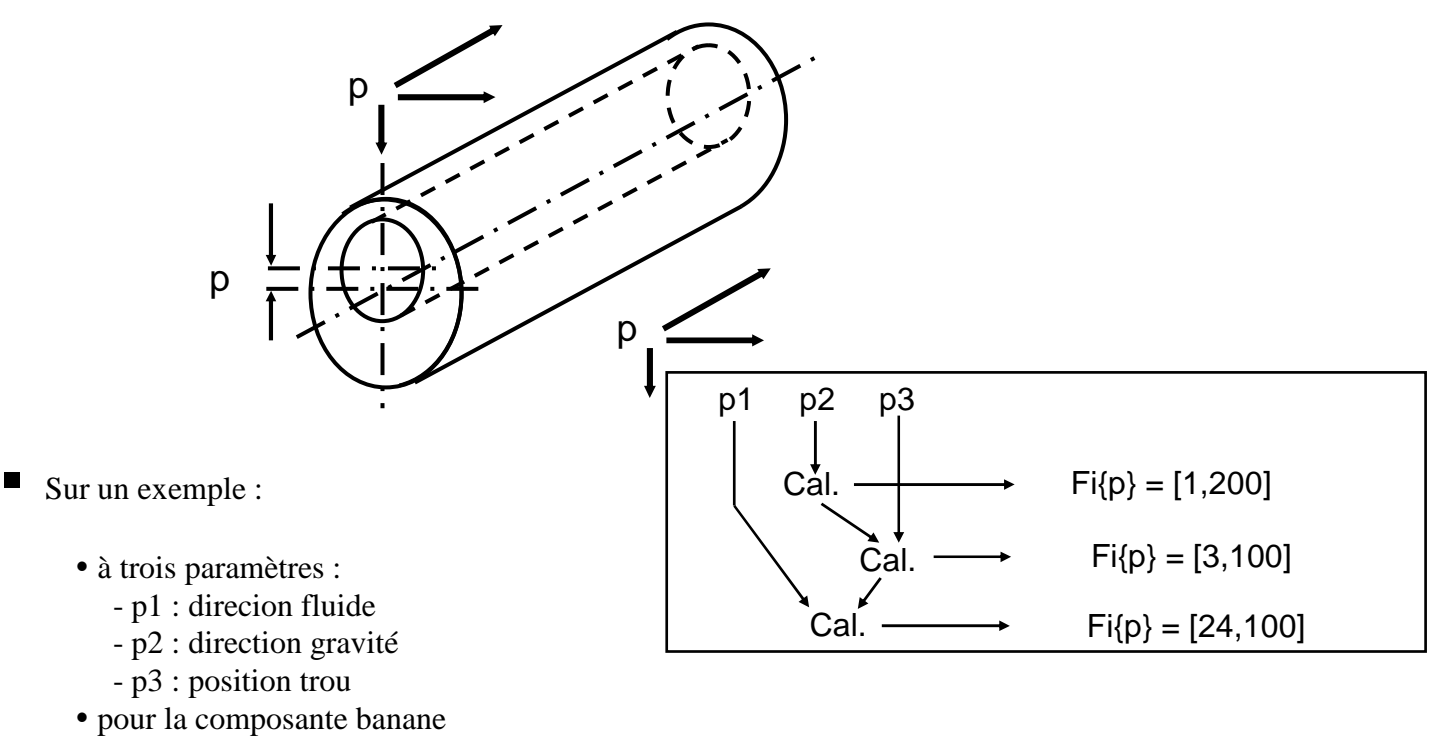

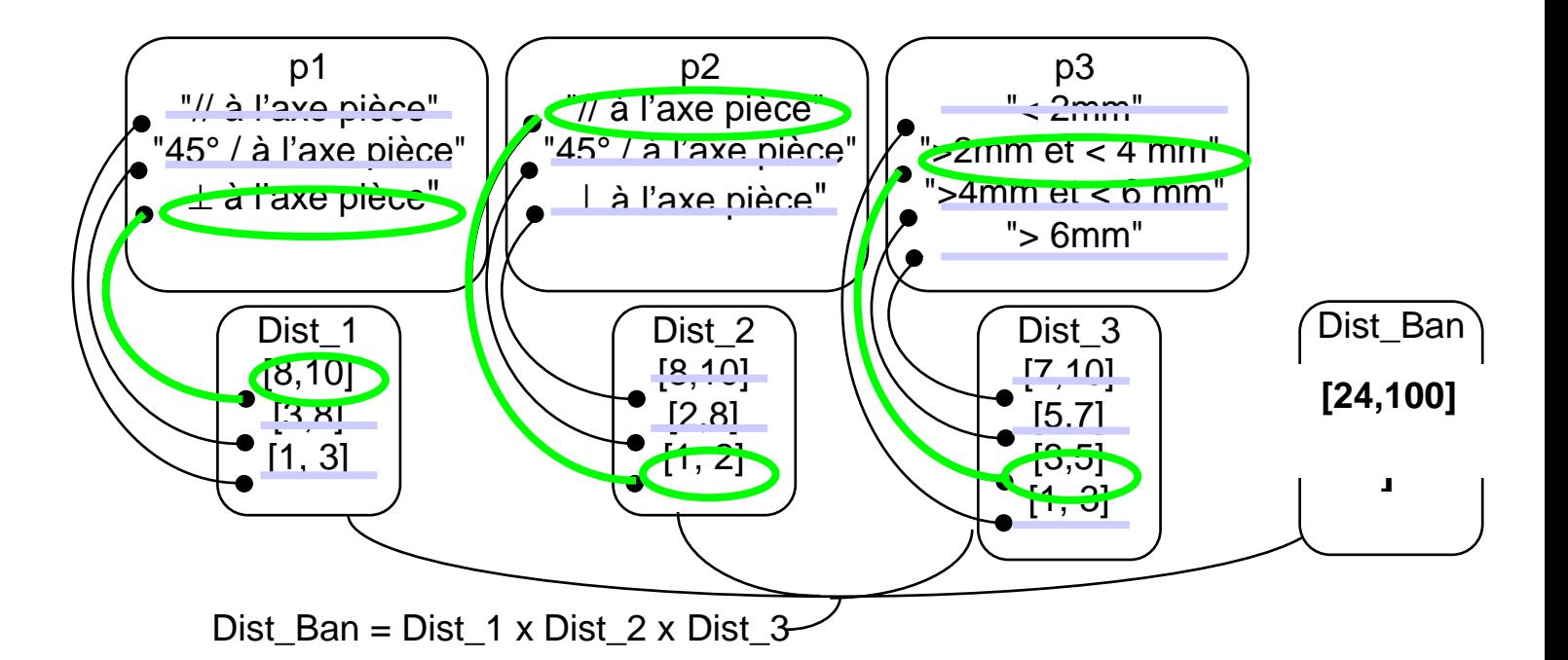

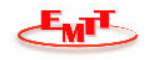

Ce principe permet aussi de proposer des paramètres lorsque la distorsion est contrainte :

- Sur le même exemple :
	- p1 : direction fluide, p3 : position trou sont saisies
	- la distorsion est contrainte : < 100
- $\Rightarrow$  La seule valeur possible de p2 est proposée

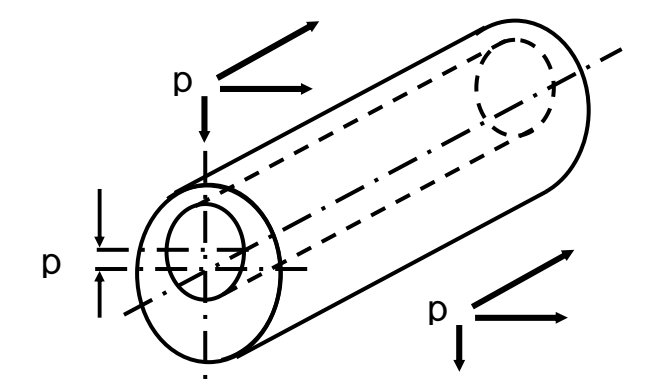

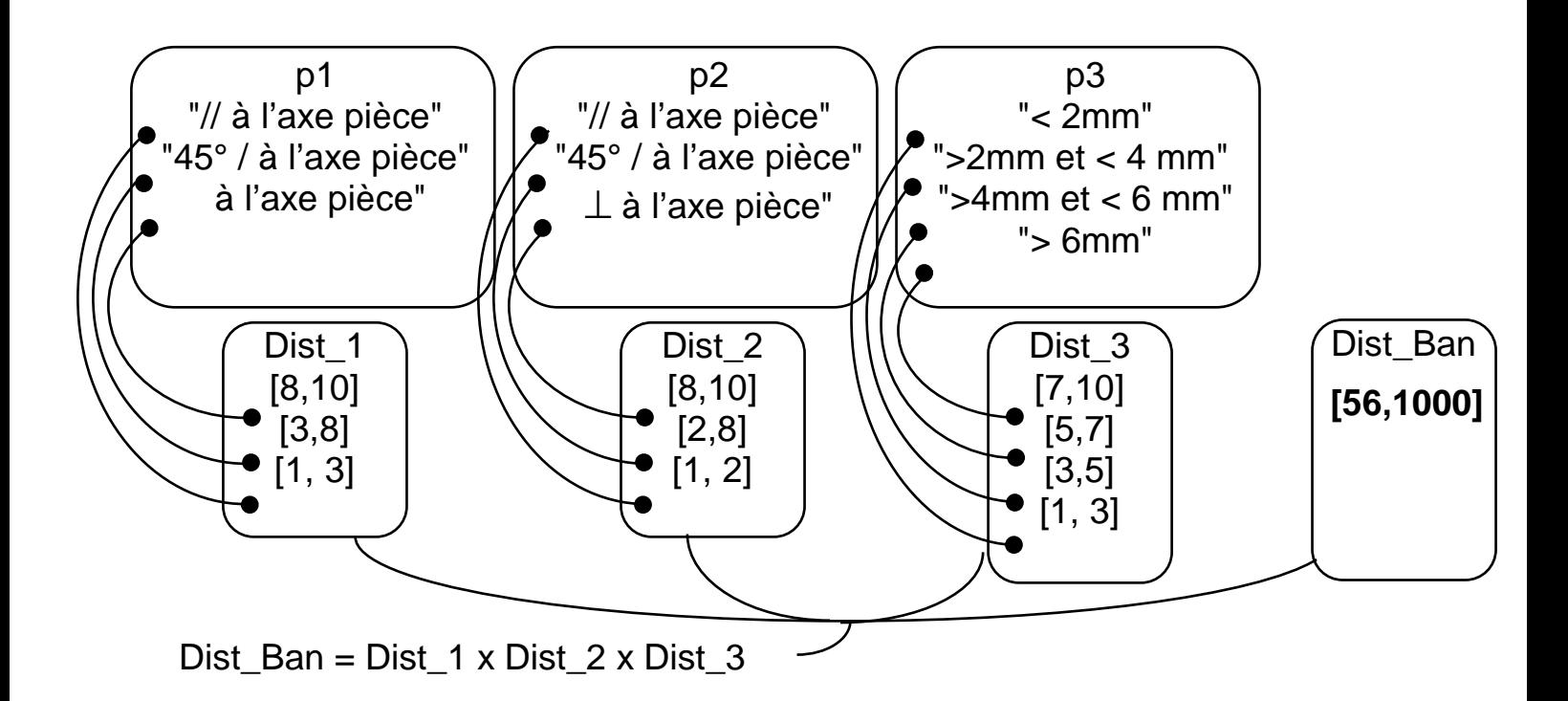

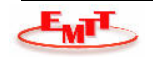

#### **EXEMPLE DE RAISONNEMENT VHT DISTORSION DES AXES**

#### $\bullet$  BUT

- Lister les paramètres pouvant influencer sur le type de distorsion
- Etablir un raisonnement entre les paramètres et les effets.

#### PARAMETRES PRIS EN COMPTE

- Pour tous les axes :
	- . Déformation « type banane » . Déformation « tonneau » ou « bobine »
- Pour les axes présentant des épaulements, en plus :
	- . Déformation type « parapluie »
- Pour les axes présentant un alésage central, en plus :
	- . Déformation type « ovalisation »
- Pour les axes présentant un alésage central ou des trous en extrémité, en plus :
	- . Déformation par retreint ou écartement
- Chaque résultat peut être caractérisé par un **facteur Intensité de déformation**

### DISTORSION TYPE BANANE

#### **Raisonnement**

- 1. direction du fluide de trempe
	- $\triangleright$  si il est parallèle à l'axe de symétrie **Pas de distorsion**
	- $\triangleright$  si il est perpendiculaire à l'axe de symétrie **Distorsion**

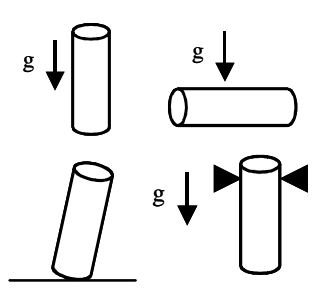

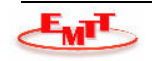

- 2. Direction de la gravité (centre de gravité)
	- > Le sens de gravité est parallèle avec l'axe
		- o La pièce est suspendue

#### **Pas de distorsion**

- o La pièce est supportée **Distorsion**
- $\triangleright$  Le sens de gravité est perpendiculaire avec l'axe
	- o La pièce est bien calée **→ Pas de distorsion**
	- o La pièce est mal calée **→ Distorsion**

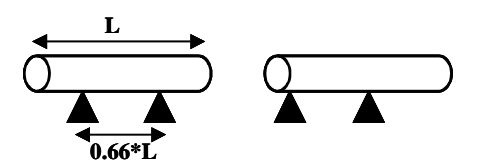

3. Identification d'une dissymétrie

La dissymétrie est présente sur toute la longueur de l'axe ou sur au moins 1/3 de la pièce.

Il faut alors dissocier la surface supérieure de la surface inférieure

- $\triangleright$  Si le ratio [ surface inférieure / surface supérieure ] > 1.2 Dissymétrie de la pièce
	- **→ Distorsion**

#### **Variables d'entrée**

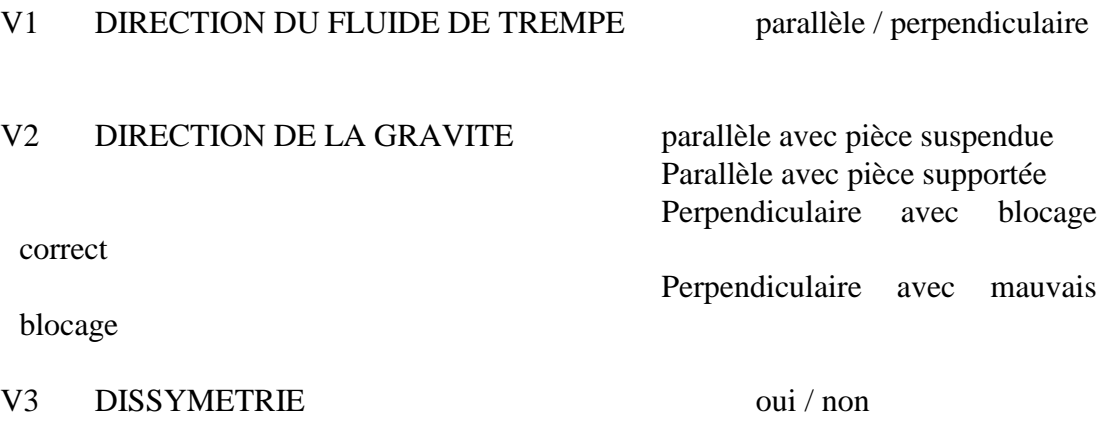

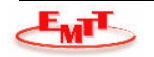

## **Donnée de sortie**

Déformation type « banane » intensité [ 0, 100 ]

## Tableau de contraintes

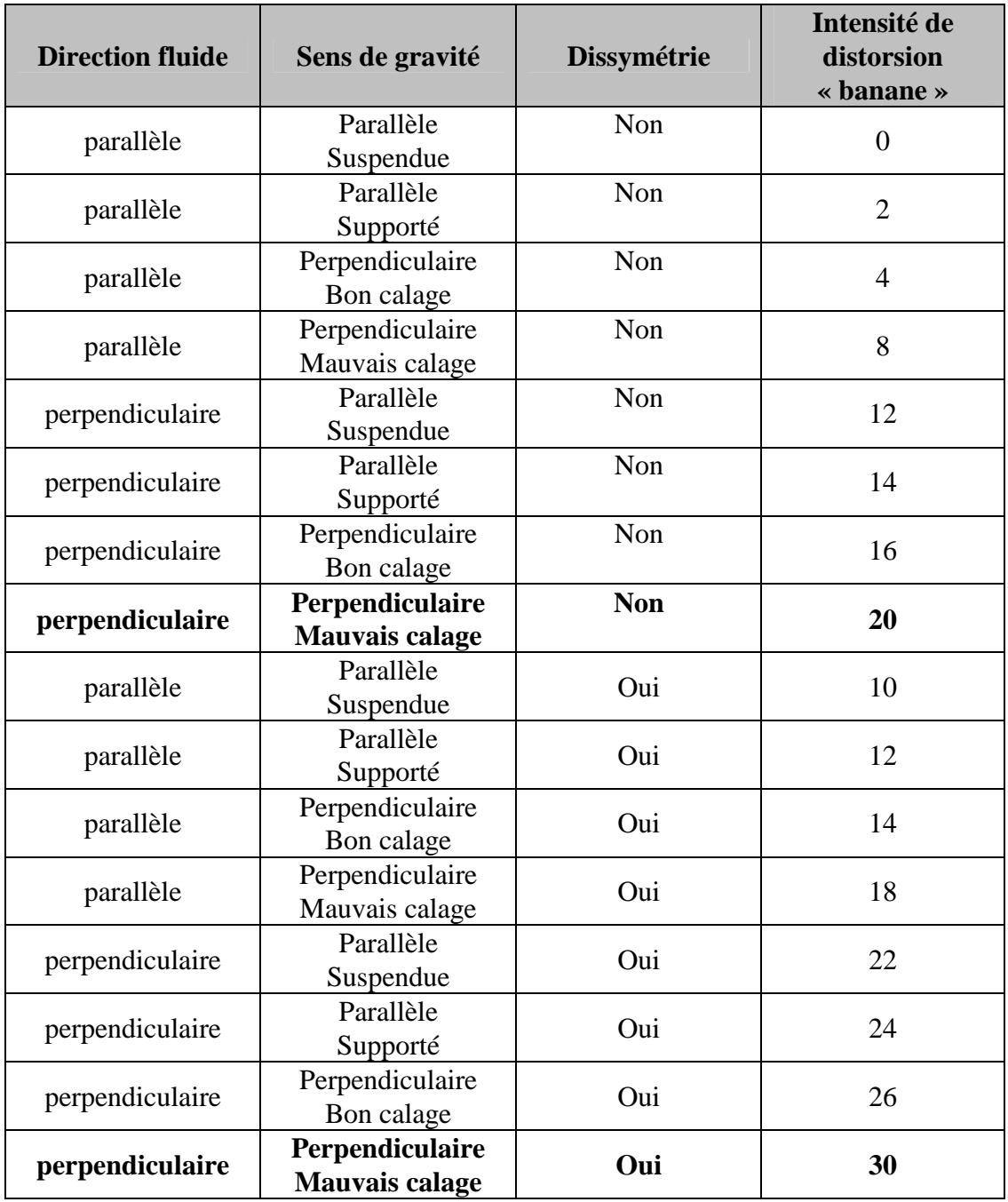

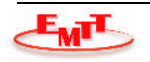